# **ディリクレ級数の滑らかなカットオフ**

黒木玄

2018-08-12~2019-04-03, 2020-04-25, 2023-06-22

- Copyright 2018,2019,2020,2023 Gen Kuroki
- License: MIT [https://opensource.org/licenses/MIT \(https://opensource.org/licenses/MIT\)](https://opensource.org/licenses/MIT)
- Repository: [https://github.com/genkuroki/Calculus \(https://github.com/genkuroki/Calculus\)](https://github.com/genkuroki/Calculus)

このファイルは次の場所できれいに閲覧できる:

http://nbviewer.jupyter.org/github/genkuroki/Calculus/blob/master/A01%20Smooth%20cutoff%20of%20Dirichlet%20series.ipynb [\(http://nbviewer.jupyter.org/github/genkuroki/Calculus/blob/master/A01%20Smooth%20cutoff%20of%20Dirichlet%20series.ipynb\)](http://nbviewer.jupyter.org/github/genkuroki/Calculus/blob/master/A01%20Smooth%20cutoff%20of%20Dirichlet%20series.ipynb)

このノートの元ネタは次のリンク先の式(26)以降の解説である:

• [Terence Tao, The Euler-Maclaurin formula, Bernoulli numbers, the zeta function, and real-variable analytic continuation](https://terrytao.wordpress.com/2010/04/10/the-euler-maclaurin-formula-bernoulli-numbers-the-zeta-function-and-real-variable-analytic-continuation/) (https://terrytao.wordpress.com/2010/04/10/the-euler-maclaurin-formula-bernoulli-numbers-the-zeta-function-and-realvariable-analytic-continuation/), What's new, 2010-04-10

自分のパソコンにJulia言語 [\(https://julialang.org/\)](https://julialang.org/)をインストールしたい場合には

- WindowsへのJulia言語のインストール [\(http://nbviewer.jupyter.org/gist/genkuroki/81de23edcae631a995e19a2ecf946a4f\)](http://nbviewer.jupyter.org/gist/genkuroki/81de23edcae631a995e19a2ecf946a4f)
- Julia v1.1.0 の Windows 8.1 へのインストール

[\(https://nbviewer.jupyter.org/github/genkuroki/msfd28/blob/master/install.ipynb\)](https://nbviewer.jupyter.org/github/genkuroki/msfd28/blob/master/install.ipynb)

を参照せよ. 前者は古く, 後者の方が新しい.

# **目次**

- ▼ 1 Mellin[変換とその逆変換](#page-1-0)
- 1.1 [Mellin](#page-1-1)変換
	- 1.1.1 exp(-x<sup>2</sup>)のMellin変換
	- 1.1.2 [exp\(-x\)](#page-2-1)のMellin変換
	- 1.1.3 [exp\(-x^m\)](#page-2-2)のMellin変換
	- 1.1.4 [急減少函数の](#page-2-3)Mellin変換
	- 1.2 逆[Mellin](#page-2-4)変換
- ▼ 2 Dirichlet[級数の滑らかなカットオフ](#page-3-0) 2.1 [滑らかなカットオフの定義](#page-3-1) 2.2 [滑らかなカットオフの逆](#page-4-0)Mellin変換表示 2.3 [Re s < 0](#page-4-1) および s = 0 での様子
- ▼ 3 [滑らかなカットオフの例](#page-4-2) 3.1 ζ(s)[の場合](#page-4-3)
	- 3.2 [極を持たない交代](#page-7-0)Dirichlet級数の場合 3.2.1 [η\(x\) = exp\(-x^2\)](#page-7-1) の場合
		- 3.2.2 [η\(x\) = exp\(-x\)](#page-10-0) の場合
		- 3.3 -ζ'(s)[の場合](#page-13-0)
	- 3.4 [-\(d/ds\)log ζ\(s\)](#page-14-0)の場合
	- 4 Riemann[のゼータ函数の非自明な零点の分布](#page-18-0)

```
In [1]: \mathbb{N}using Base.MathConstants
1
             using Base64
2
             using Printf
3
             using Statistics
4
             const e = ℯ
5
               endof(a) = lastindex(a)
               linspace(start, stop, length) = range(start, stop, length=length)
             using Plots
9
            #pyplot(fmt=:svg)
10
            default(bglegend=RGBA(1.0, 1.0, 1.0, 0.5))
11
            #clibrary(:colorcet)
12
            #clibrary(:misc)
13
            default(fmt=:png)
14
            function pngplot(P...; kwargs...)
16
                    sleep(0.1)
                   pngfile = tempname() * ".png"
                    savefig(plot(P...; kwargs...), pngfile)
                    showimg("image/png", pngfile)
               end
               pngplot(; kwargs...) = pngplot(plot!(; kwargs...))
            showimg(mime, fn) = open(fn) do f
24
                   base64 = base64encode(f)
                    display("text/html", """<img src="data:$mime;base64,$base64">""")
               end
            using SymPy
29
            #sympy.init_printing(order="lex") # default
30
            #sympy.init_printing(order="rev-lex")
31
            using SpecialFunctions
33
            using QuadGK
34
            using LaTeXStrings
36
            using Primes
38
            ENV["LINES"] = 100
39
            using HTTP
41
             6
             7
            8
            15
            17
            18
            19
            20
            21
            22
            23
            25
            26
            27
            28
            32
            35
            37
            40
```

```
In \lceil 2 \rceil: \blacktriangleright# Override the Base.show definition of SymPy.jl:
1
               # https://github.com/JuliaPy/SymPy.jl/blob/29c5bfd1d10ac53014fa7fef468bc8deccadc2fc/src/
               @eval SymPy function Base.show(io::IO, ::MIME"text/latex", x::SymbolicObject)
                    print(io, as_markdown("\\displaystyle " * sympy.latex(x, mode="plain", fold_short_fra
                end
                @eval SymPy function Base.show(io::IO, ::MIME"text/latex", x::AbstractArray{Sym})
                    function toeqnarray(x::Vector{Sym})
                         a = join(["\\displaystyle " * sympy.latex(x[i]) for i in 1:length(x)], "\\\\")
                         """\\left[ \\begin{array}{r}$a\\end{array} \\right]"""
                    end
                    function toeqnarray(x::AbstractArray{Sym,2})
                        sz = size(x)a = join([join("\\displaystyle " .* map(sympy.latex, x[i,:]), "&") for i in 1:sz
                         "\\left[ \\begin{array}{" * repeat("r",sz[2]) * "}" * a * "\\end{array}\\right]"
                    end
                    print(io, as_markdown(toeqnarray(x)))
             end
18\mathcal{D}3
             4
             5
             6
             7
             8
             9
            10
            11
            12
            13
            14
            15
            16
            17
```
# <span id="page-1-0"></span>**Mellin変換とその逆変換**

以下, 収束性の詳細のこだわらずにラフに説明する.

## <span id="page-1-1"></span>**1.1 Mellin変換**

函数  $f(x)$  に対して,

$$
F(s) = \int_0^\infty f(x) x^{s-1} dx
$$

を  $f(x)$  の**Mellin変換**と呼ぶ.  $f(x)$  が ℝ 上の急減少函数で  $\text{Re}\, s > 0$  ならば右辺の積分は絶対収束する.  $f(x)$  が ℝ 上の急減少 函数で  $\mathrm{Re}\, s > 0$  のとき, 部分積分によって,

$$
F(s) = \left[ f(x) \frac{x^s}{s} \right]_0^{\infty} - \frac{1}{s} \int_0^{\infty} f'(x) x^s \, dx = -\frac{1}{s} \int_0^{\infty} f'(x) x^s \, dx.
$$

さらに右辺の積分因子は  $\text{Re } s > -1$  で絶対収束するので  $F(s)$  は  $\text{Re } s > -1$  に解析接続され,  $s = 0$  に極を持つ可能性がある. この操作を繰り返すことによって,

$$
F(s) = \frac{(-1)^n}{s(s+1)\cdots(s+n-1)} \int_0^\infty f^{(n)}(x) x^{s+n-1} dx.
$$

これより,  $F(s)$  は複素平面全体の有理型函数に解析接続され, その極は  $s = 0, -1, -2, \ldots$  に含まれる.

### <span id="page-2-0"></span>**1.1.1 exp(-x²)のMellin変換**

 $\mathbf{M:}\; f(x) = e^{-x^2}\mathcal{D}$ とき,  $x = y^{1/2}\;$ とおくと,

$$
F(s) = \int_0^\infty e^{-x^2} x^{s-1} dx = \frac{1}{2} \int_0^\infty e^{-y} y^{s/2 - 1} dy = \frac{1}{2} \Gamma\left(\frac{s}{2}\right)
$$

でガンマ函数  $\Gamma(s/2)$  の極の全体は  $s/2=0,-1,-2,\dots$  に一致するので,  $F(s)$  の極の全体は  $0$  以下の偶数全体に一致する.  $\Box$ 

#### <span id="page-2-1"></span>**1.1.2 exp(-x)のMellin変換**

 $\mathbf{M}: x > 0$  のとき  $f(x) = e^{-x}$  ならば

$$
F(s) = \int_0^\infty e^{-x} x^{s-1} dx = \Gamma(s)
$$

で  $F(s)$  の極の全体は  $s=0,-1,-2,...$  に一致する.  $\Box$ 

#### <span id="page-2-2"></span>**1.1.3 exp(-x^m)のMellin変換**

 $\mathbf{M}: m > 0$  であるとする.  $x > 0$  のとき  $f(x) = e^{-x^m}$  のとき,  $x = y^{1/m}$  とおくと,

$$
F(s) = \int_0^{\infty} e^{-x^m} x^{s-1} dx = \frac{1}{m} \int_0^{\infty} e^{-y} y^{s/m-1} dy = \frac{1}{m} \Gamma\left(\frac{s}{m}\right)
$$

となり,  $F(s)$  の極の全体は  $0$  以下の  $m$  の整数倍全体に一致する.  $\Box$ 

#### <span id="page-2-3"></span>**1.1.4 急減少函数のMellin変換**

**例:**  $f(x)$  は急減少函数でかつ  $0 < \delta < \delta_0$  であり,  $|x| \leq \delta_0$  ならば  $f(x) = 1$  であると仮定する. このとき,  $\text{Re } s > 0$  ならば,

$$
F(s) = -\frac{1}{s} \int_{\delta}^{\infty} f'(x) x^s dx.
$$

でかつ右辺の積分因子  $\int\limits_S f'(x) x^s\,dx$  は任意の複素数 s について絶対収束しているので,  $F(s)$  の極になっている可能性があ る点は  $s=0$  の1つだけである.  $\Box$ ∞  $\delta$  $f'(x)x^s$  dx は任意の複素数 s について絶対収束しているので,  $F(s)$ 

In [3]: 
$$
M
$$
  $1$  eta(x) = exp(-x^2)

\n2 x = symbols("x", real=true)

\n3 s = symbols("s", positive=true)

\n4 integerate(ta(x)\*x^(s-1), (x,0,00))

\nOut[3]:  $\frac{\Gamma(\frac{s}{2})}{2}$ 

\nIn [4]:  $M$   $1$  eta(x,m) = exp(-x^m)

\n2 x = symbols("x", real=true)

\n3 s = symbols("s", positive=true)

\n4 m = symbols("m", positive=true)

\n5 integerate(ta(x,m)\*x^(s-1), (x,0,00))

\nOut[4]:  $\frac{\Gamma(1+\frac{s}{m})}{s}$ 

\n $\Gamma\left(1+\frac{s}{m}\right) = \frac{s}{m}\Gamma\left(\frac{s}{m}\right)$  (z#fotz-t.

## <span id="page-2-4"></span>**1.2 逆Mellin変換**

 $f(x)$  は急減少函数でかつ  $F(s)$  はそのMellin変換であるとする:

$$
F(s) = \int_0^\infty f(x) x^{s-1} dx.
$$

 $x = e^y$  とおくと,  $dx/x = dy$  より,

$$
F(s) = \int_{\mathbb{R}} f(e^y) e^{sy} dy.
$$

 $s = a + it$ ,  $a > 0$ ,  $t \in \mathbb{R}$  とおくと,

$$
F(a+it) = \int_{\mathbb{R}} f(e^y) e^{(a+it)y} dy = \int_{\mathbb{R}} f(e^y) e^{ay} e^{ity} dy.
$$

 $y \to -\infty$  で  $f(e^y)$  が有界で  $e^{ay}$  が急減少し,  $y \to \infty$  で  $f(e^y)$  は(その導函数も含めて)どのような  $e^{k y}$  よりも急速に  $0$  に収束 .<br>するので, y ∈ ℝ の函数として  $f(e^y)e^{ay}$  は急減少函数になることに注意せよ. ゆえに,  $t \in \mathbb{R}$  の函数としてそのFourier逆変換  $F(a+it)$ も急減少函数になる(急減少函数全体の空間はFourier変換および逆変換で閉じている). さらに, そのことから部分積分 によって解析接続した結果の  $F(s)$  も虚軸方向について急減少函数になることがわかる.

Fourier変換とその逆変換の理論より,

$$
f(e^y)e^{ay} = \frac{1}{2\pi} \int_{\mathbb{R}} F(a+it)e^{-ity} dt
$$

すなわち

$$
f(e^y) = \frac{1}{2\pi} \int_{\mathbb{R}} F(a+it)e^{-(a+it)y} dt.
$$

したがって,  $s = a + it$  とおくと,

$$
f(e^y) = \frac{1}{2\pi i} \int_{a-i\infty}^{a+i\infty} F(s)e^{-sy} ds.
$$

さらに,  $x = e^y$  とおくと,

$$
f(x) = \frac{1}{2\pi i} \int_{a-i\infty}^{a+i\infty} F(s)x^{-s} ds.
$$

右辺を  $F(s)$  の**逆Mellin変換**と呼ぶ.

**注意:**  $f(x)$  に不連続点がある場合には左辺の  $f(x)$  を不連続点  $x$  での値を片側極限の平均  $\frac{f(x-0)+f(x+0)}{2}$  に修正した  $f_*(x)$  に置き換えなければいけない.  $f_*(x)$  の正確な定義は以下の通り. 詳しくはFourier変換論における<code>Diniの条件</code>について確 認せよ. □ 2

**補足:** 以上の状況のもとで,  $F(s)$  の  $s = 0$  での留数を  $r$  と書き, —1 以下の  $F(s)$  の極で最大のものを  $B$  とし,  $B < b < 0$  と仮 定する. このとき, 留数定理より,  $x>0$  ならば

$$
f(x) = r + \frac{1}{2\pi i} \int_{b-i\infty}^{b+i\infty} F(s)x^{-s} ds = r + O(x^{-b}) \qquad (x \to \infty).
$$

逆Mellin変換表示された函数についてこの議論はよく使われる. □

# <span id="page-3-0"></span>**2 Dirichlet級数の滑らかなカットオフ**

## <span id="page-3-1"></span>**2.1 滑らかなカットオフの定義**

 $\eta(x)$  は急減少函数で  $\eta(0)=1$  を満たすものであると仮定し, Dirichlet級数

$$
Z(s) = \sum_{n=1}^{\infty} a_n n^{-s}
$$

は  $\text{Re } s \geq a$ で絶対収束しており, 複素平面全体に有理型函数として解析接続されると仮定する.  $N > 0$ に対して,

$$
Z_{\eta}(N,s) = \sum_{n=1}^{\infty} a_n n^{-s} \eta\left(\frac{n}{N}\right)
$$

## <span id="page-4-0"></span>**2.2 滑らかなカットオフの逆Mellin変換表示**

カットオフ函数  $\eta(x)$  のMellin変換を  $H(s)$  と書く:

$$
H(s) = \int_0^\infty \eta(x) x^{s-1} \, dx.
$$

 $H(s)$  は虚軸方向に急減少する函数になり,  $a > 0$ ,  $x > 0$  ならば

$$
\eta(x) = \frac{1}{2\pi i} \int_{a-i\infty}^{a+i\infty} H(t)x^{-t} dt.
$$

 $+\theta$ 大きな  $a > 0$  について,

$$
Z_{\eta}(N,s) = \sum_{n=1}^{\infty} a_n n^{-s} \eta\left(\frac{n}{N}\right) = \sum_{n=1}^{\infty} a_n n^{-s} \frac{1}{2\pi i} \int_{a-i\infty}^{a+i\infty} H(t) \left(\frac{n}{N}\right)^{-t} dt
$$

$$
= \frac{1}{2\pi i} \int_{a-i\infty}^{a+i\infty} H(t) N^t Z(s+t) dt.
$$

**注意:** η(0) = 1 より, Re s > −1 のとき,

$$
H(s) = -\frac{1}{s} \int_0^\infty \eta'(x) x^s \, dx, \quad -\int_0^\infty \eta'(x) \, dx = \eta(0) = 1
$$

より,  $H(s)$  の  $s=0$  での留数は 1 である.  $\Box$ 

# <span id="page-4-1"></span>**2.3 Re s < 0 および s = 0 での様子**

 $a>0$  は十分大きいと仮定し,  $b < 0$  であると仮定する.  $b \leq \mathrm{Re}\, t < a$  における  $H(t)$  の極は  $t=0$  だけであり,  $t$  の函数として の  $Z(s+t)$  の同じ範囲内の極の全体は  $s+t = \rho_1, \rho_2, ...$  であり, どれも1位の極であり, それぞれの留数は  $r_1, r_2, ...$  である と仮定する. このとき,

$$
Z_{\eta}(N,s) = \frac{1}{2\pi i} \int_{a-i\infty}^{a+i\infty} H(t)N^{t} Z(s+t) dt,
$$
  

$$
\frac{1}{2\pi i} \int_{b-i\infty}^{b+i\infty} H(t)N^{t} Z(s+t) dt = O(N^{b}) \quad (N \to \infty)
$$

と留数定理より,

$$
Z_{\eta}(N,s) = \sum_{n=1}^{\infty} a_n n^{-s} \eta \left(\frac{n}{N}\right) = Z(s) + \sum_j r_j H(\rho_j - s) N^{\rho_j - s} + O(N^b).
$$

 $b < 0$  なので  $O(N^b)$  の項は  $N \to 0$  で  $0$  に収束する.  $N$  に関する定数項は  $Z(s)$  になり, カットオフ函数の取り方によらない. 特に  $s = 0$  のとき,

$$
Z_{\eta}(N,0) = \sum_{n=1}^{\infty} a_n \eta\left(\frac{n}{N}\right) = Z(0) + \sum_j r_j H(\rho_j) N^{\rho_j} + O(N^b).
$$

# <span id="page-4-2"></span>**3 滑らかなカットオフの例**

# <span id="page-4-3"></span>**3.1 ζ(s)の場合**

 $Z(s) = \zeta(s) = \sum_{n=1}^{\infty} n^{-s}$  のとき,  $t$  の函数としての  $\zeta(s+t)$  の極は  $s+t=1$  だけであり, そこでの留数は 1 なので, ある  $t$ が存在して, ∞  $n^{-s}$  のとき,  $t$  の函数としての  $\zeta(s+t)$  の極は  $s+t=1$  だけであり, そこでの留数は  $1$  なので, ある  $b < 0$ 

$$
\sum_{n=1}^{\infty} n^{-s} \eta\left(\frac{n}{N}\right) = \zeta(s) + H(1-s)N^{1-s} + O(N^b).
$$

このように,滑らかなカットオフは  $N \to \infty$  における定数項  $\zeta(s)$  と発散項  $H(1-s)N^{1-s} \succeq 0$  に収束する項に分解される.

例えば  $\eta(x)=e^{-x^2}$  のとき  $H(s)=\frac{1}{2}\Gamma\left(\frac{s}{2}\right)$  であり,  $H(s)$  の極は0以下の偶数にしかないので,  $b=-1$  に取れる:  $2^{\degree}$  $\boldsymbol{S}$  $\left(\frac{3}{2}\right)$  であり, $H(s)$  の極は0以下の偶数にしかないので, $b = -1$ 

$$
\sum_{n=1}^{\infty} n^{-s} \exp\left(-\frac{n^2}{N^2}\right) = \zeta(s) + \frac{1}{2} \Gamma\left(\frac{1-s}{2}\right) N^{1-s} + O(N^{-1}).
$$

例えば,  $\eta(x)$  が  $x = 0$  の近傍で 1 になるならば(すなわち, ある  $\delta > 0$  が存在して | $x$ |  $\leq \delta$  ならば  $\eta(x) = 1$  となるならば),  $b$ は幾らったようによることに関することがある。 ようしん はっこうしゅうしゅうしゅう

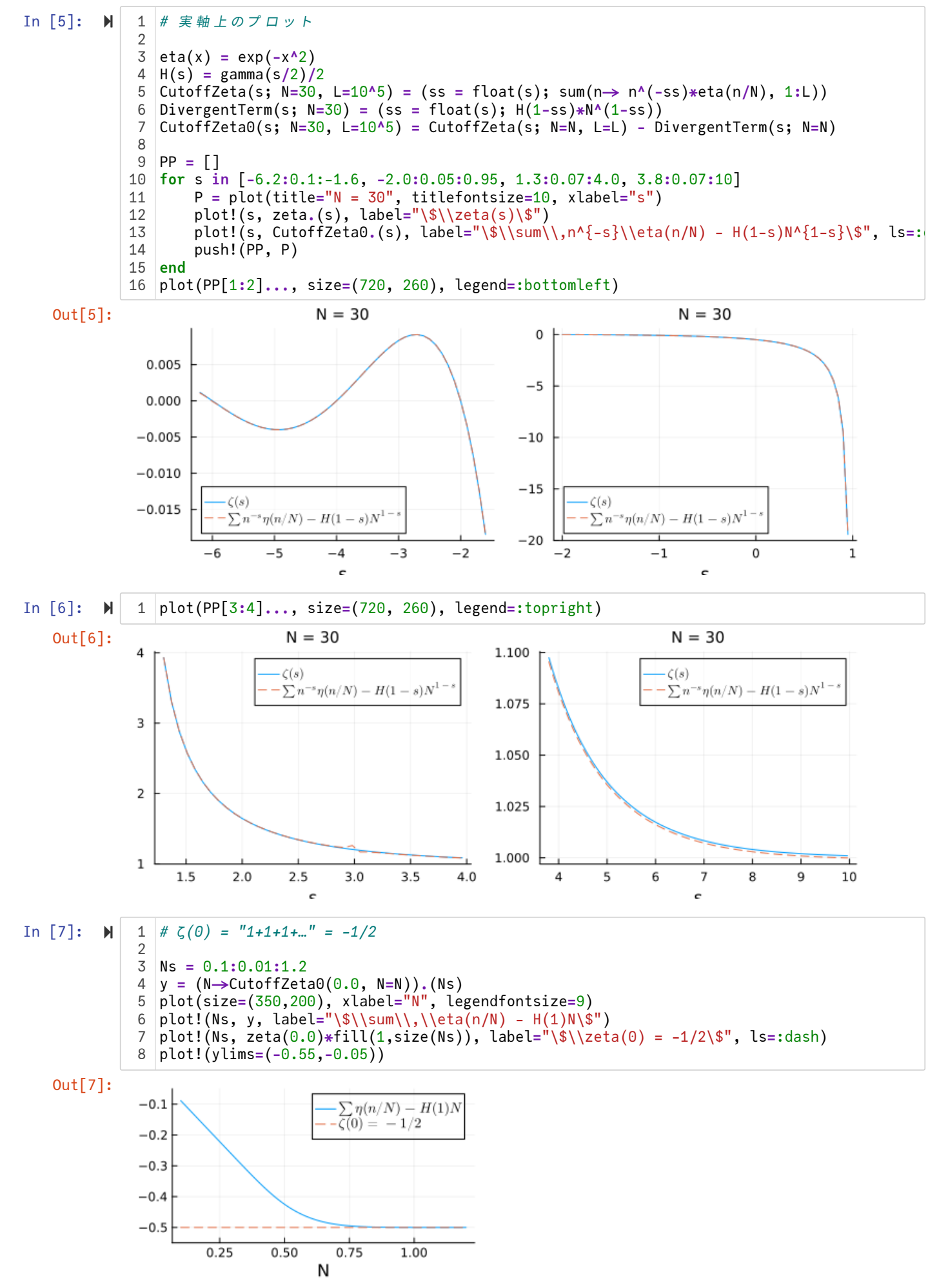

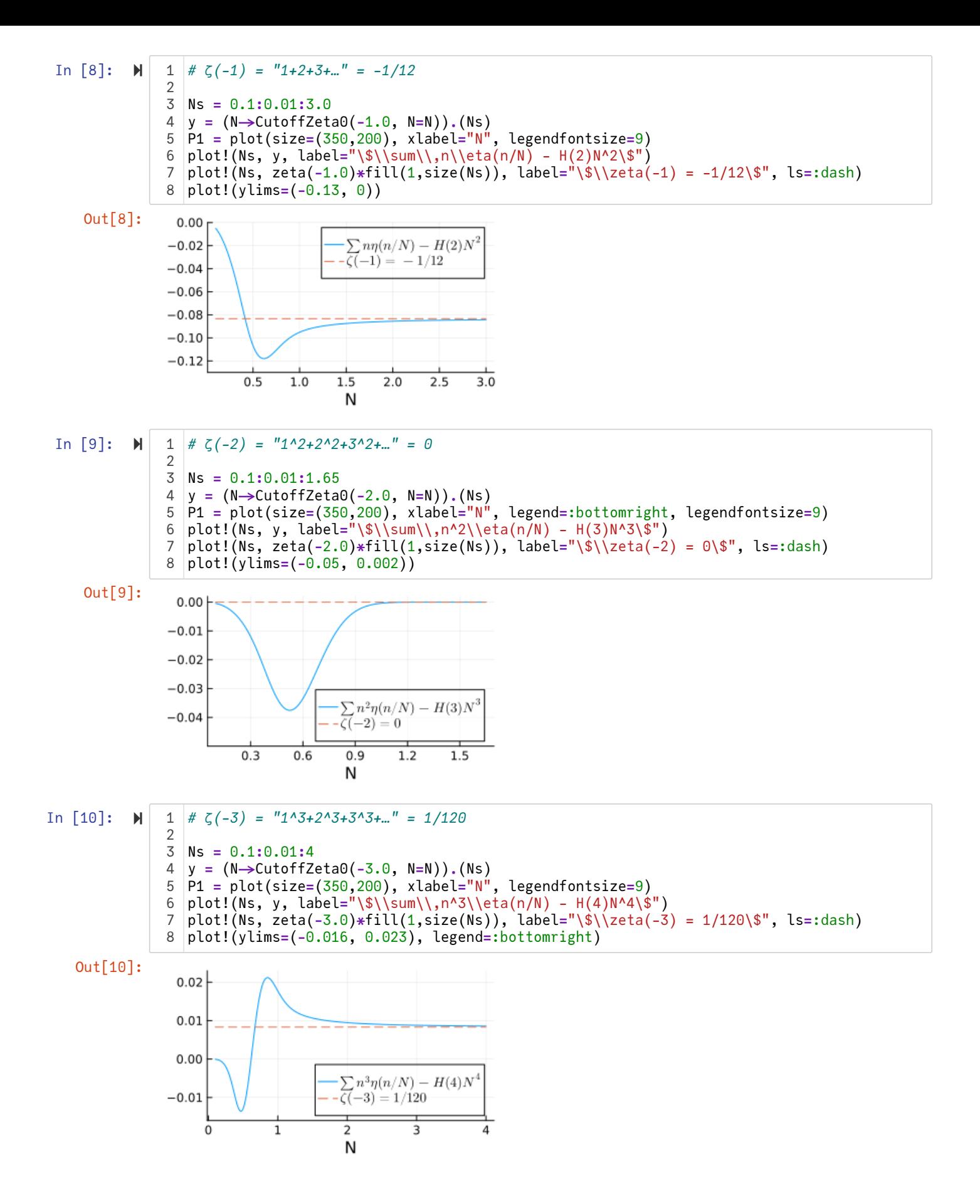

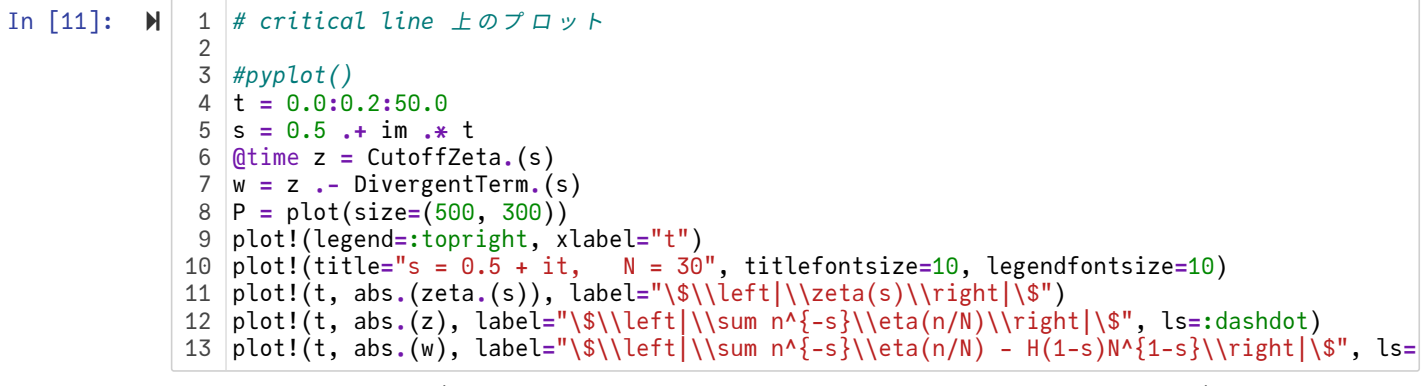

1.458336 seconds (213.43 k allocations: 14.460 MiB, 8.14% compilation time)

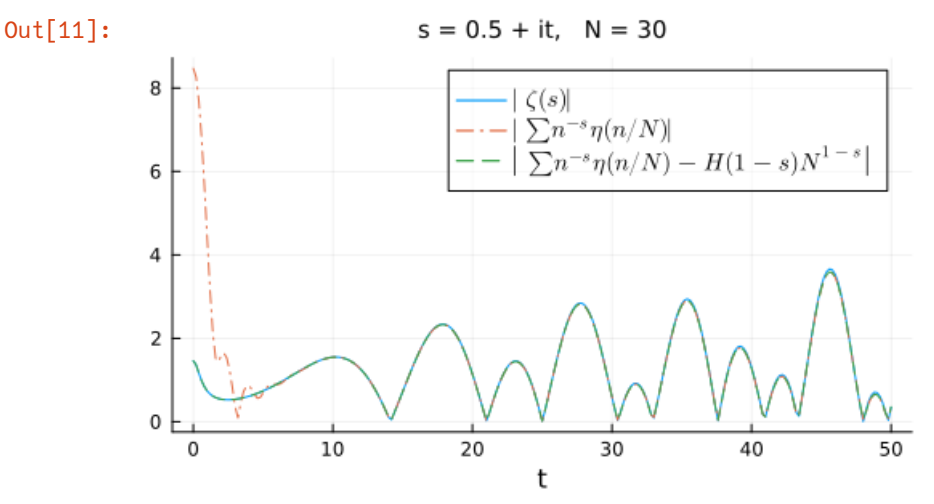

 $H(s)$ (の絶対値)が虚軸方向に急減少するので,発散項  $H(1-s)N^{1-s}$  は  $s$  の虚部が大きいときに無視できる. そのおかげで,発 散項を引き去る前の滑らかなカットオフ  $\sum_{n=1} n^{-s} \eta\left(\frac{n}{N}\right)$ で Re  $s = 1/2$ , Im  $s > 10$  における  $\zeta(s)$  をよく近似できる. ∞  $n^{-s}\eta\left(\frac{n}{\Delta t}\right)$  $\left(\frac{n}{N}\right)$ で Re  $s = 1/2$ , Im  $s > 10$  における  $\zeta(s)$ 

## <span id="page-7-0"></span>**3.2 極を持たない交代Dirichlet級数の場合**

交代Drichlet級数  $Z(s)$  を

$$
Z(s) = \sum_{n=1}^{\infty} \frac{(-1)^{n-1}}{n^s} = (1 - 2^{1-s})\zeta(s)
$$

と定める(2つ目の等号を自分で確認してみよ). たとえば,

$$
\zeta(0) = -\frac{1}{2}, \quad \zeta(-1) = -\frac{1}{12}, \quad \zeta(-2) = 0, \quad \zeta(-3) = \frac{1}{120}, \quad \dots
$$

より,

$$
Z(0) = \frac{1}{2}, \quad Z(-1) = \frac{1}{4}, \quad Z(-2) = 0, \quad Z(-3) = -\frac{1}{8}, \quad \dots
$$

 $\zeta(s)$  の極は  $s=1$  のみであり,  $s=1$  は  $1-2^{1-s}$  の零点なので  $Z(s)$  は極を持たない. したがって,  $\mathrm{Re}\, s \leqq 1$  であっても,  $N \rightarrow \infty$  で

$$
Z_{\eta}(N,s) = \sum_{n=1}^{\infty} \frac{(-1)^{n-1}}{n^s} \eta\left(\frac{n}{N}\right) = Z(s) + O(N^{-1})
$$

が成立している. この場合には  $N \rightarrow \infty$  における発散項はなくなる. これを数値的に確認しよう.

<span id="page-7-1"></span>**3.2.1 η(x) = exp(-x^2) の場合**

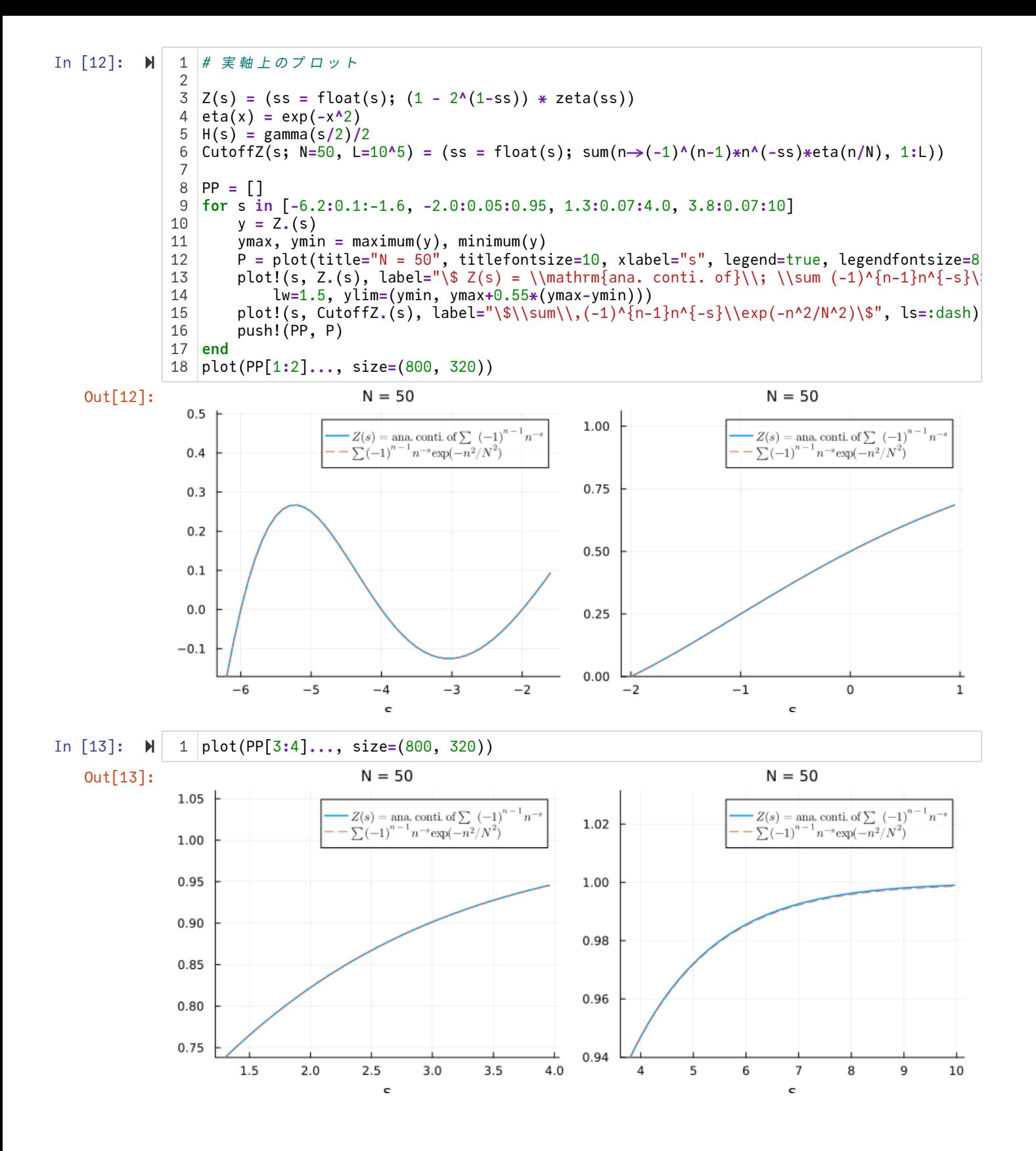

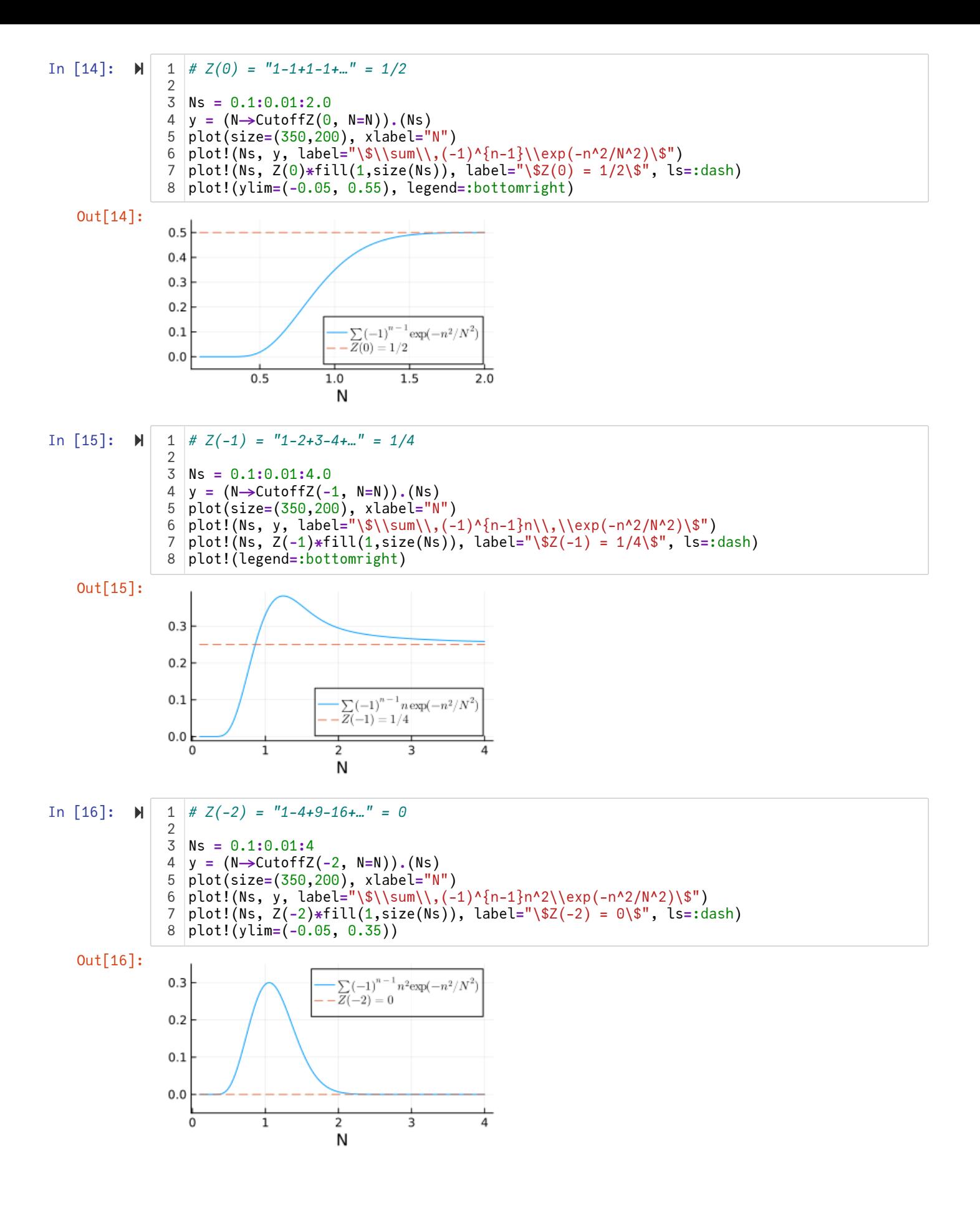

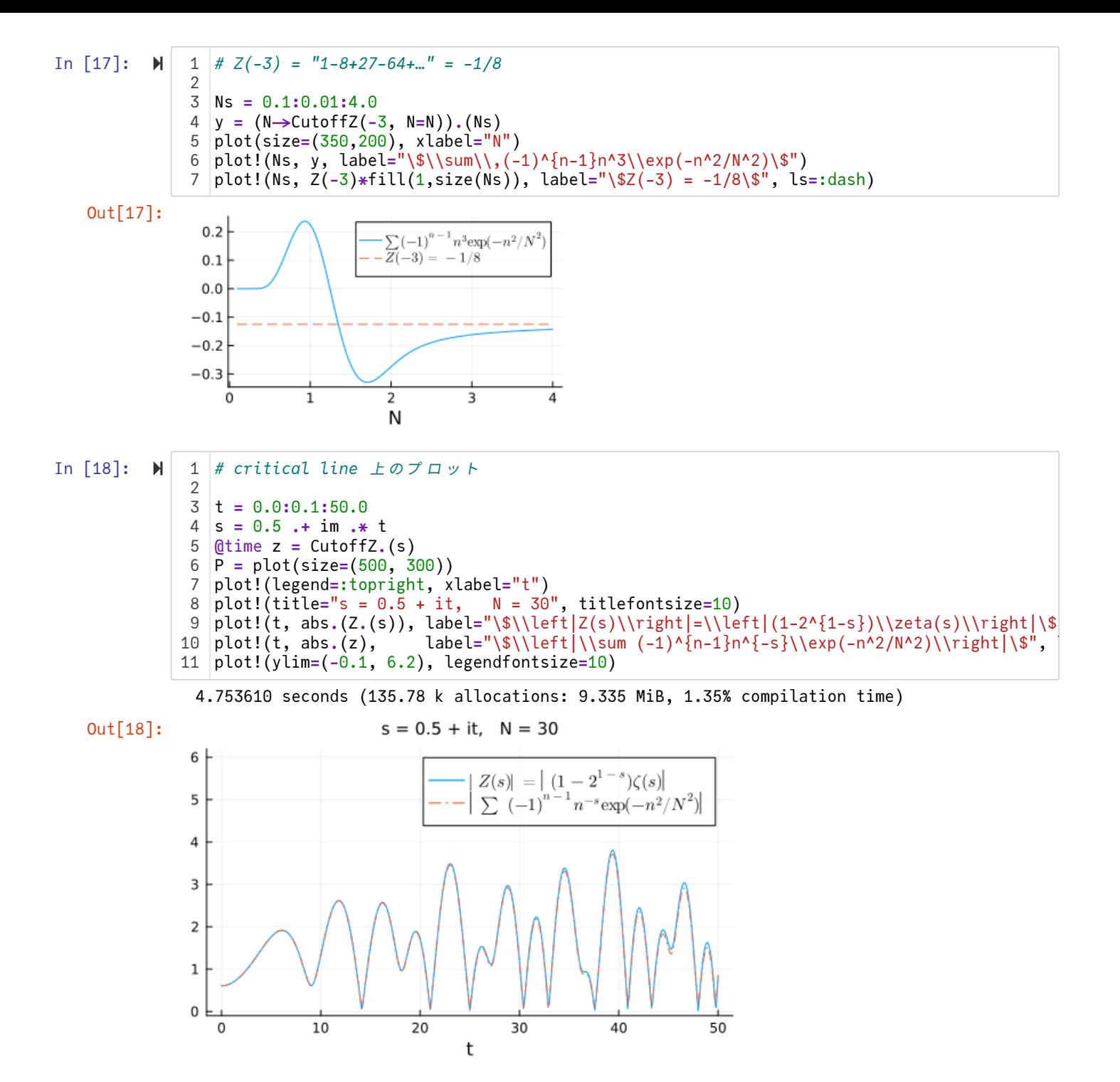

#### <span id="page-10-0"></span>**3.2.2 η(x) = exp(-x) の場合**

カットオフ函数が  $\eta(x) = \exp(-x)$  のとき,  $r = \exp(-1/N)$  とおくと,  $0 < r < 1$  でかつ  $N \to \infty$  のとき  $r \to 1$  となり,  $\eta(n/N) = r^n$  なので

$$
Z_{\eta}(s, N) = \sum_{n=1}^{\infty} \frac{(-1)^{n-1}}{n^s} \eta\left(\frac{n}{N}\right) = \sum_{n=1}^{\infty} \frac{(-1)^{n-1}}{n^s} r^n
$$

となる. ゆえに  $N$  → ∞ のときの  $Z_{\eta}(s, N)$  の収束先は**Abel総和法**の意味での**Abel和**になる. したがって

$$
Z_{\eta}(N,s) = \sum_{n=1}^{\infty} \frac{(-1)^{n-1}}{n^s} \eta\left(\frac{n}{N}\right) = Z(s) + O(N^b), \quad -1 < b < 0
$$

 $|tA$ bel和が  $Z(s)$ に一致することを意味している.

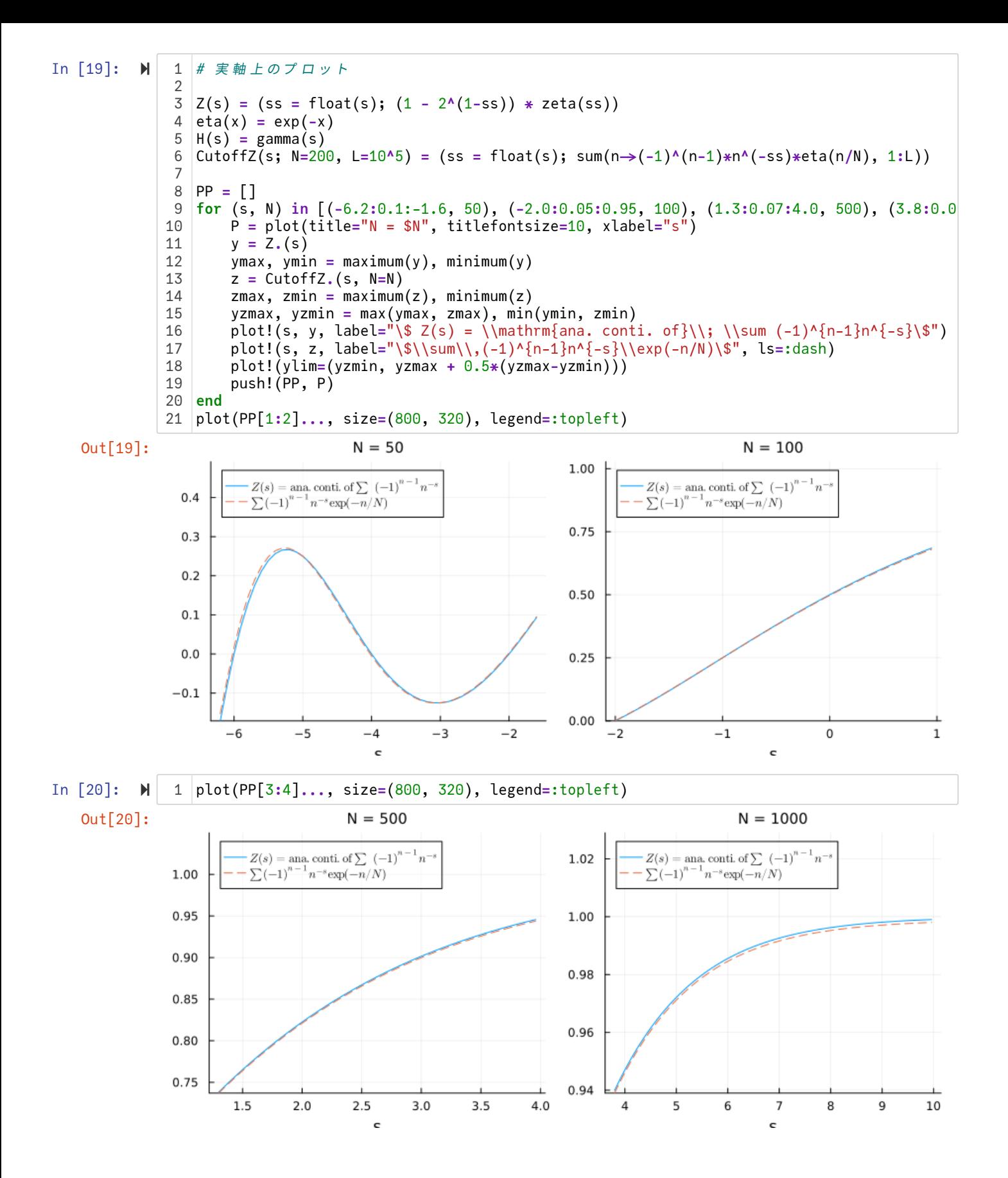

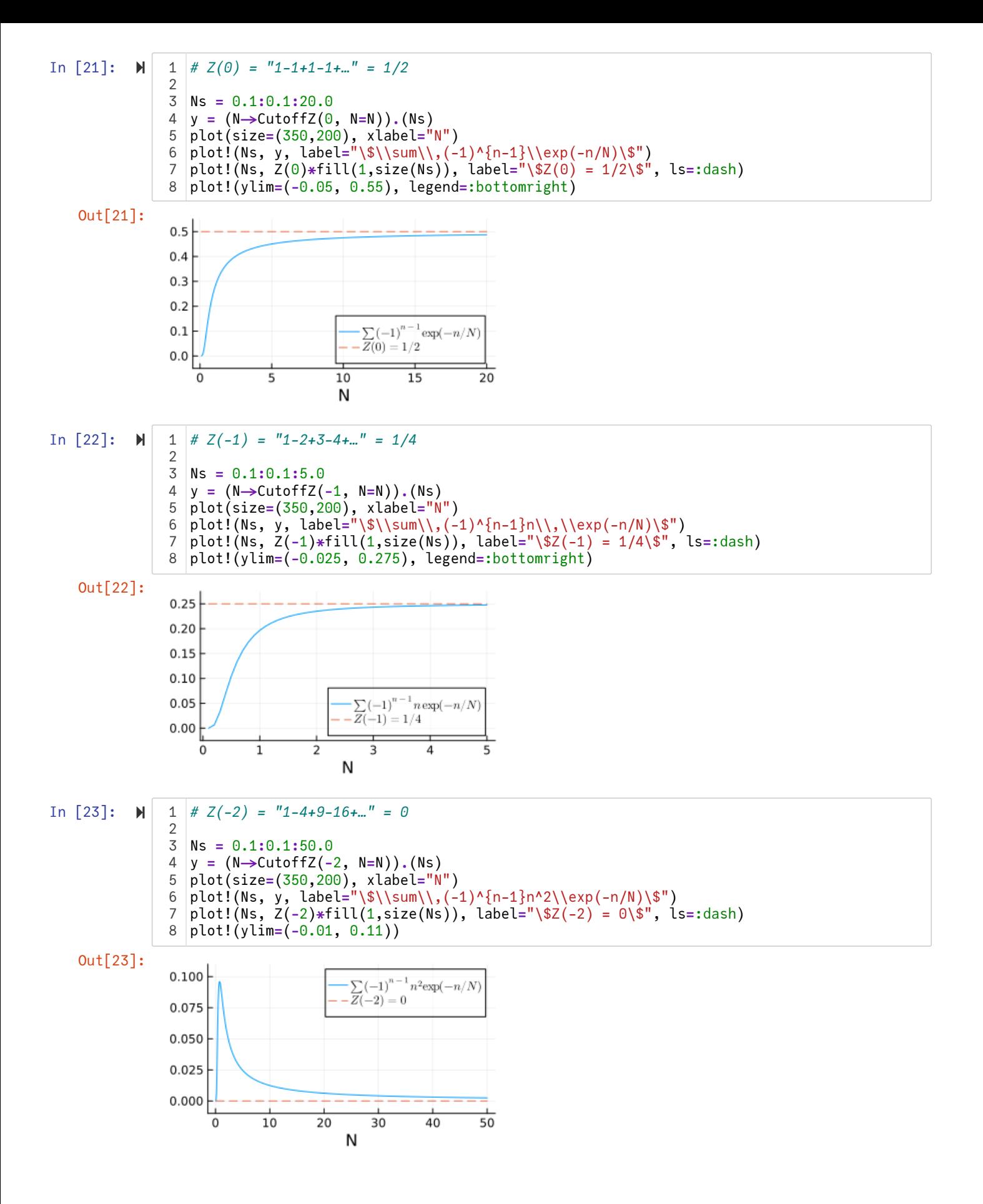

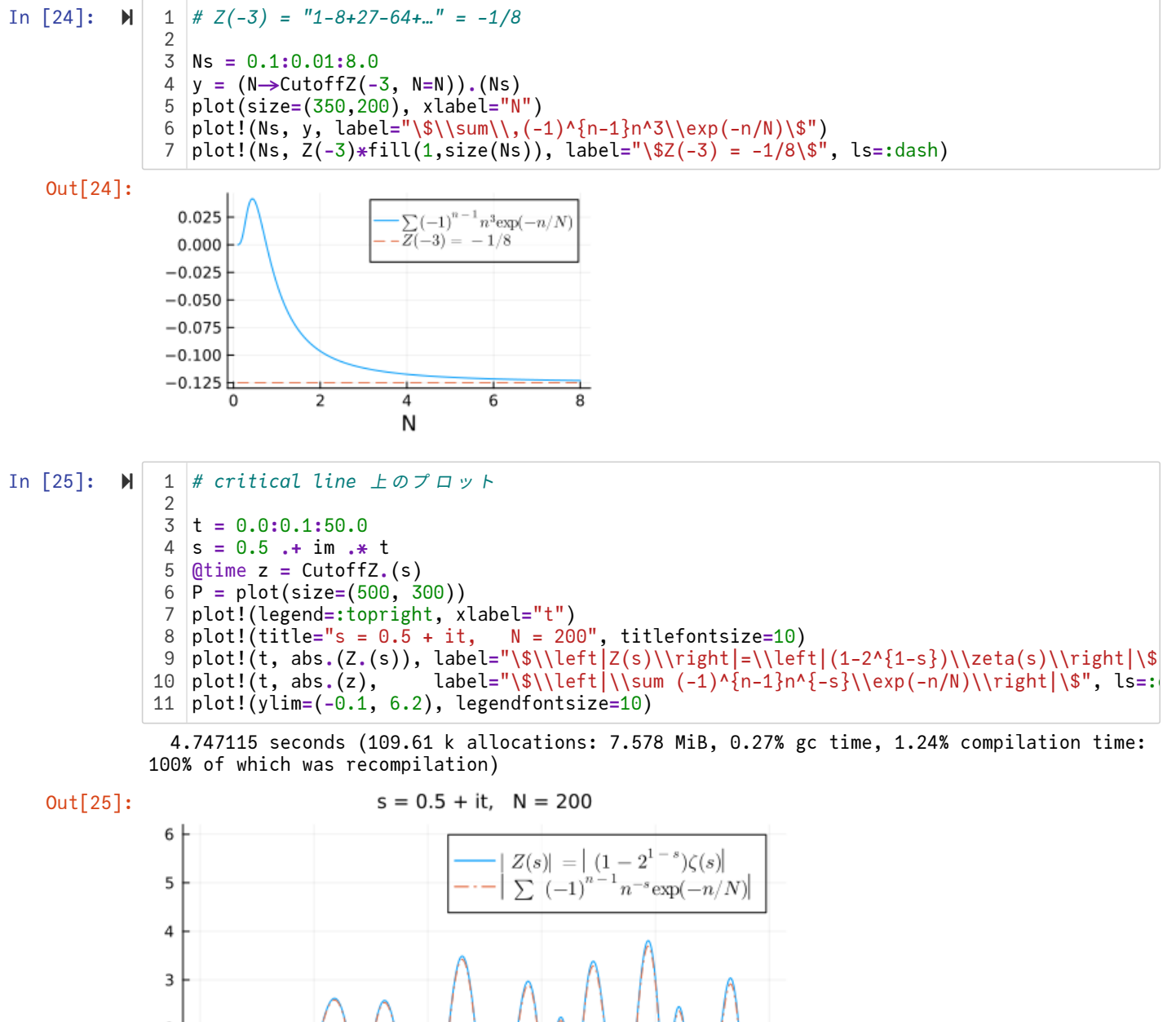

### <span id="page-13-0"></span>**3.3 -ζ'(s)の場合**

$$
Z(s) = -\zeta'(s) = -\sum_{n=1}^{\infty} n^{-s} \log n \, \text{Omg}(\hat{\sigma}^2) \quad \text{and} \quad -\zeta'(s) \text{ is } s = 1 \text{ or } -\zeta'(s) = \frac{1}{(s-1)^2} + \gamma_1 + \gamma_2(s-1) + \dots
$$

とLaurent展開される.  $s = 1$  で2位の極なので上で作った公式をそのまま使用することはできないが, 同様の議論によって次が 得られる. ある  $b < 0$  が存在して,

$$
\sum_{n=1}^{\infty} n^{-s} \log n \cdot \eta \left( \frac{n}{N} \right) = -\zeta'(s) + H(1-s)N^{1-s} \log N + H'(1-s)N^{1-s} + O(N^b).
$$

特に  $s = 0$  のとき,

$$
\sum_{n=1}^{\infty} \log n \cdot \eta \left( \frac{n}{N} \right) = -\zeta'(0) + H(1)N \log N + H'(1)N + O(N^b).
$$

すなわち, 左辺から発散項を除いて残る定数項はカットオフ函数  $\eta(x)$  の取り方によらず ー $\zeta'(0)$  であることがわかる.

 $-\zeta'(0) = \log \sqrt{2\pi}$ 

であることがよく知られている. 以上の内容は本質的に階乗に関するStirlingの近似公式であるとも考えられる.

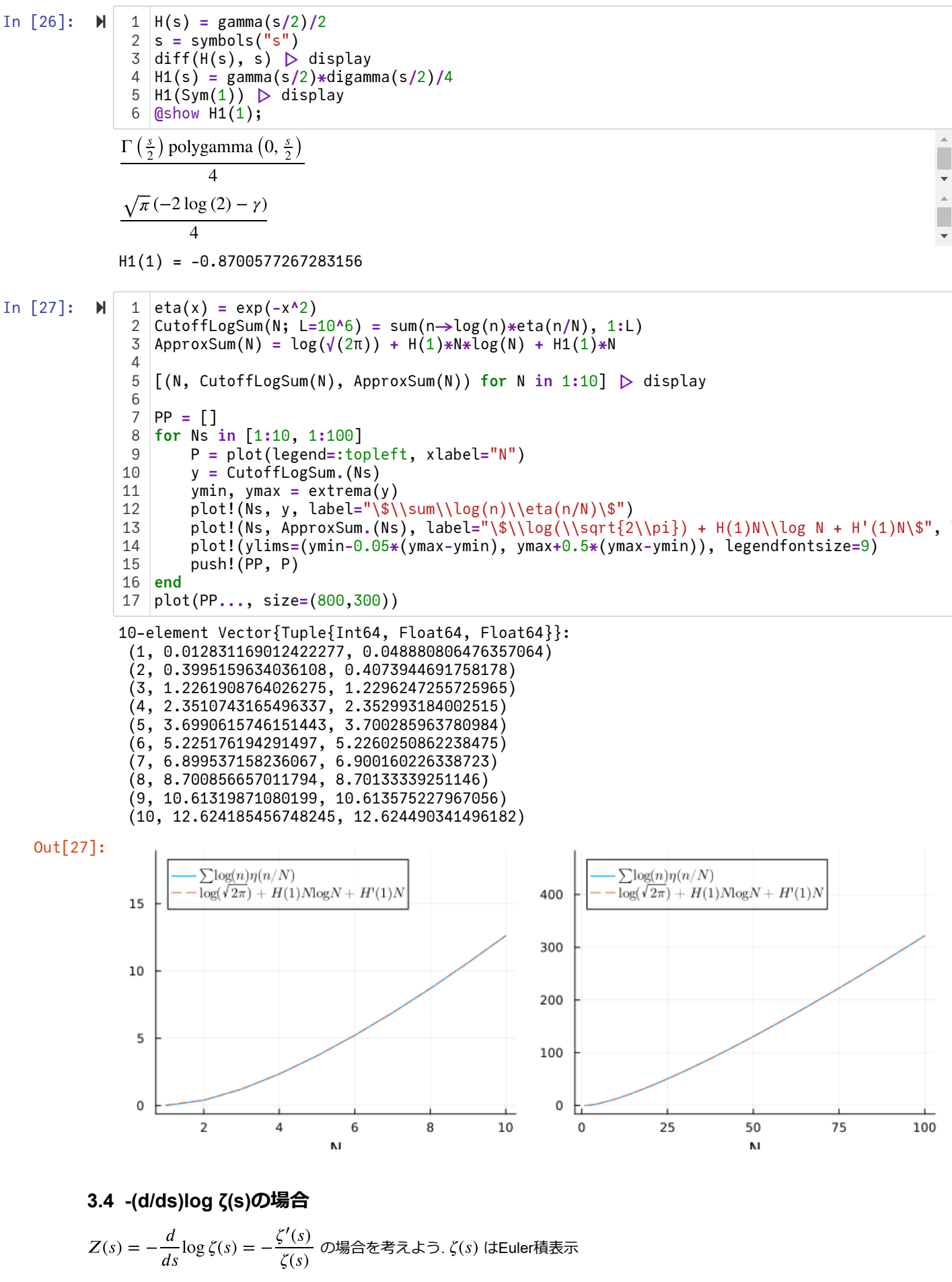

$$
\zeta(s) = \prod_p (1 - p^{-s})^{-1} \quad (\text{Re } s > 1)
$$

<span id="page-14-0"></span>を持つ. ここで  $p$  は素数全体を走る. これより, 非常によく使われる対数函数のTayloe展開

$$
-\log(1 - x) = \sum_{k=1}^{\infty} \frac{x^k}{k} \quad (|x| < 1)
$$

より

$$
\log \zeta(s) = -\sum_{p} \log(1 - p^{-s}) = \sum_{p} \sum_{k=1}^{\infty} \frac{p^{-ks}}{k} = \sum_{n=1}^{\infty} \frac{\Lambda(n)}{\log n} n^{-s}.
$$

ここで  $\Lambda(n)$  は所謂 von Mangoldt 函数である:

$$
\Lambda(n) = \begin{cases} \log p & (n = p^k, \ p \text{ is prime, } k \in \mathbb{Z}_{>0}), \\ 0 & (\text{otherwise}). \end{cases}
$$

ゆえに

$$
-\frac{d}{ds}\log \zeta(s) = -\frac{\zeta'(s)}{\zeta(s)} = \sum_{p} \sum_{k=1}^{\infty} p^{-ks} \log p = \sum_{n=1}^{\infty} \Lambda(n) n^{-s}.
$$

 $Z(s) = -\frac{d}{d\tau}\log \zeta(s)$ の極はすべて1位であり,それら全体は $\zeta(s)$ の極と零点の全体に一致する. ゆえに  $\frac{a}{ds}$ log  $\zeta(s)$  の極はすべて1位であり, それら全体は  $\zeta(s)$ 

$$
\zeta(0) = -\frac{1}{2}
$$
,  $-\zeta'(0) = \log \sqrt{2\pi}$ ,  $-\frac{\zeta'(0)}{\zeta(0)} = -\log(2\pi)$ 

より,  $a = 2$ ,  $b = -1$  とすると,

$$
\sum_{n=1}^{\infty} \Lambda(n)\eta\left(\frac{n}{N}\right) = -\log(2\pi) + H(1)N - \sum_{j=1}^{\infty} H(\rho_j)N^{\rho_j} + O(N^{-1}).
$$

ここで,  $\rho_j$  は  $0 \leq \text{Re } s \leq 1$  における  $\zeta(s)$  の零点の全体である.

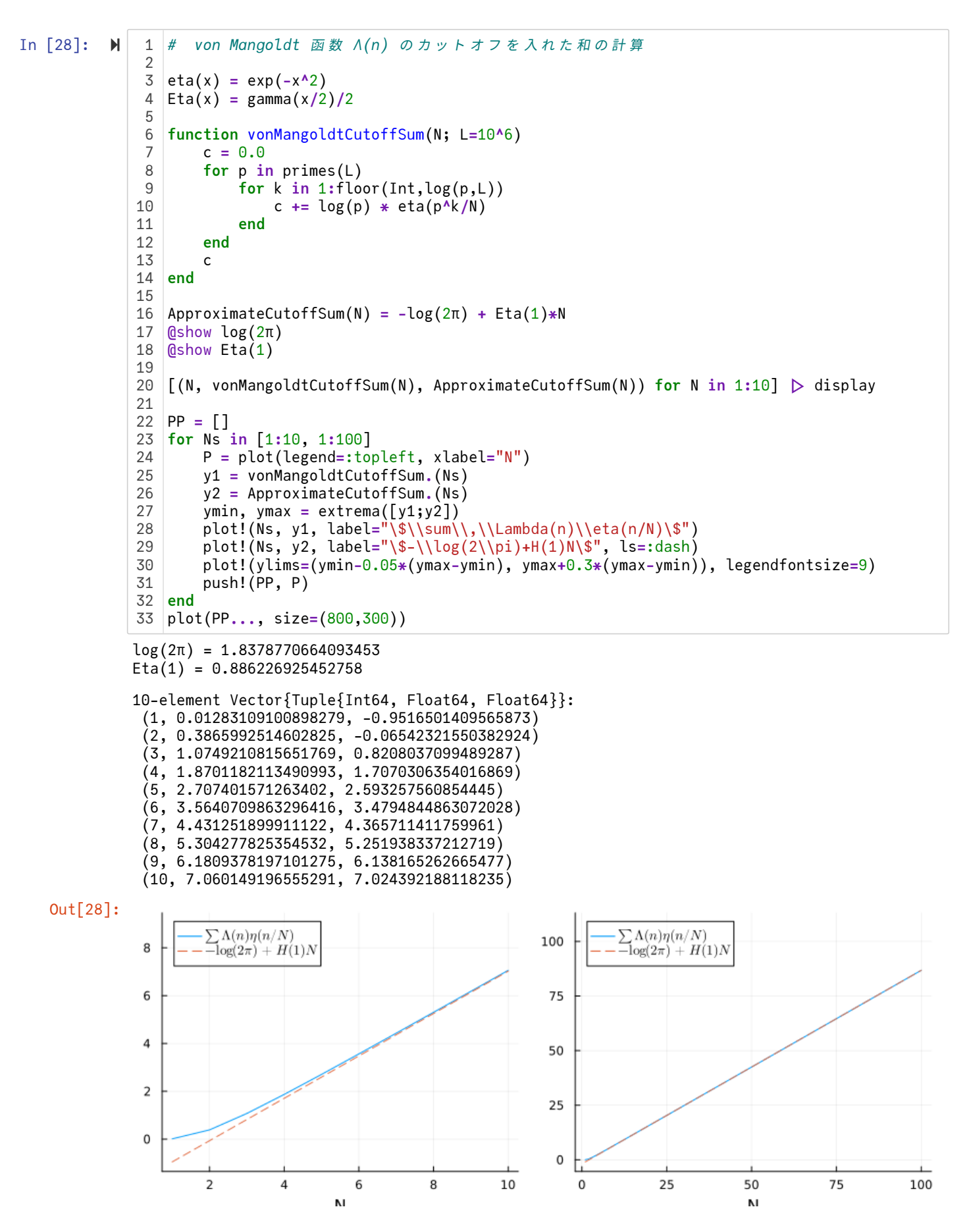

 ${\bf \hat{\pi}}$ 意:  $\rho_j \; \& \; 0 \leq \text{Re}\, s \leq 1$  における  $\zeta(s)$  の虚部の絶対値が  $j$  番目に小さな零点であるとするとし,  $\psi(x)$  を

$$
\psi(x) = \sum_{1 \leq n \leq x} \Lambda(n),
$$

と定め,  $\psi(x)$  の不連続点 x における値を  $\frac{\psi(x-0) + \psi(x-0)}{2}$  で訂正したものを  $\psi_*(x)$  と書くと,  $\frac{1}{2}$  $\frac{\varphi(x-0)}{2}$ で訂正したものを  $\psi_*(x)$ 

$$
\psi_*(x) = -\log(2\pi) + x - \sum_{j=1}^{\infty} \frac{x^{\rho_j}}{\rho_j} - \frac{1}{2}\log(1 - x^2)
$$

が成立することがよく知られている(**von Mangoldtの明示公式**). こちらの明示公式の場合には  $x^{\rho_j}$  の係数が 1/ $\rho_j$  であり,  $\rho_j$  の 虚部についてゆっくり減少する函数になってしまっている.そのため  $\sum_{j=1}\frac{1}{\rho_j}$  は足し上げる順序に依存する条件収束級数になっ  $\sum_{i=1}^{\infty} x^{\rho_i}$  $\rho_j$ 

ている. それに対して, 上で示した

$$
\sum_{n=1}^{\infty} \Lambda(n)\eta\left(\frac{n}{N}\right) = -\log(2\pi) + H(1)N - \sum_{j=1}^{\infty} H(\rho_j)N^{\rho_j} + O(N^{-1})
$$

における  $H(s)$  は  $s$  の虚部の函数として急減少函数になっている点が大きく違う.

 $0\leqq \text{Re } s\leqq 1, 0\leqq \text{Im } s\leqq T$  を満たす  $\zeta(s)$  の(重複度を含めた)零点の個数  $N(T)$  については

$$
N(T) = \frac{T}{2\pi} \log \frac{T}{2\pi} - \frac{T}{2\pi} + O(\log T)
$$

が成立することが知られている. □

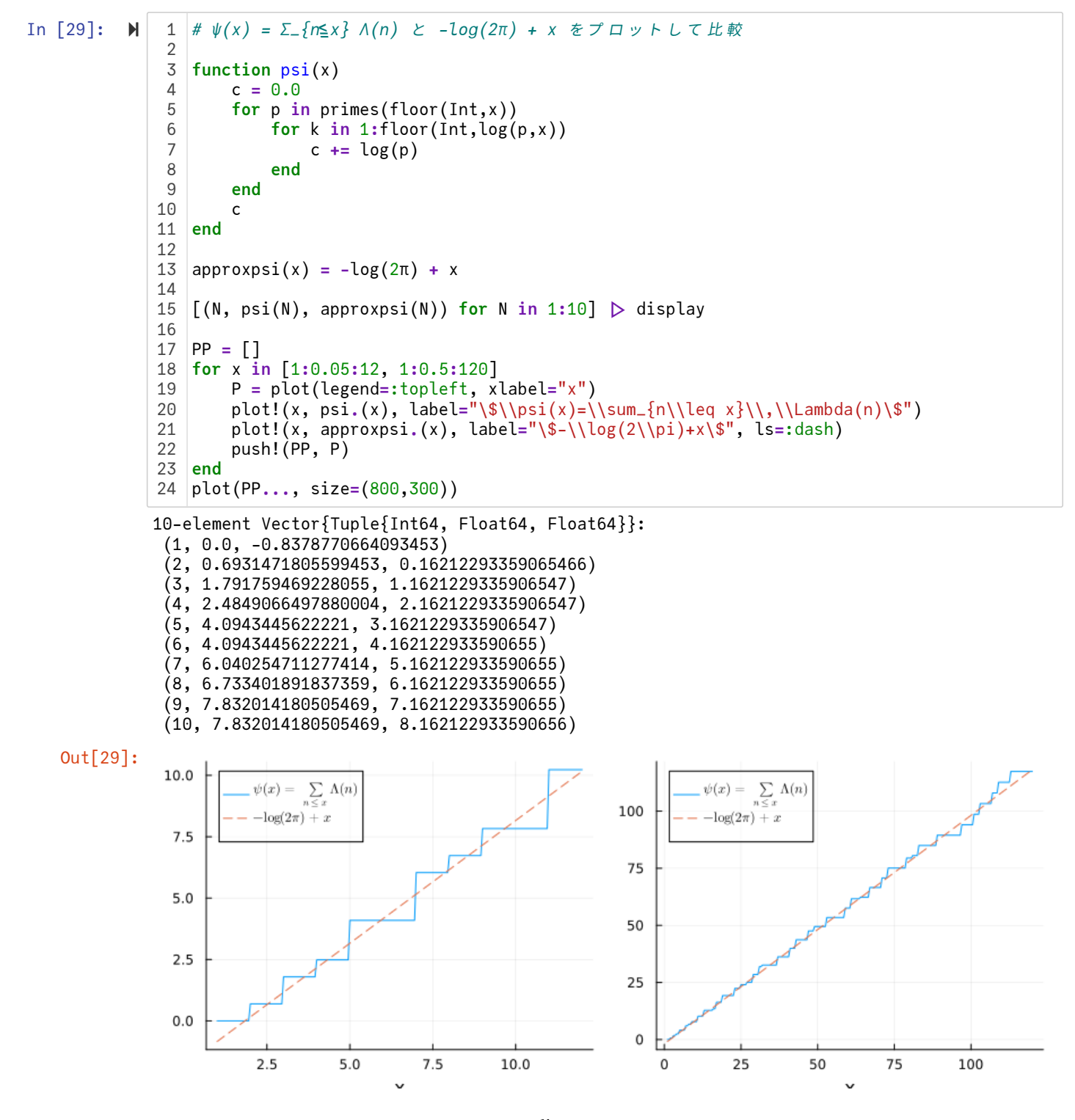

**注意:**  $x$  以下の素数の個数を  $\pi(x)$  と書くとき,  $\pi(x) \sim \frac{x}{1-x}$  が成立するという結果は**素数定理**と呼ばれている.  $\psi(x) \sim x$  と 素数定理は同値である. 上にプロットした結果はさらに定数項が — log(2 $\pi$ ) になることを意味している. [] 注意:  $x \cup \top$ の素数の個数を $\pi(x)$ と書くとき,  $\pi(x)$  $\log x$ 

# <span id="page-18-0"></span>**4 Riemannのゼータ函数の非自明な零点の分布**

[http://www.dtc.umn.edu/~odlyzko/zeta\\_tables/index.html \(http://www.dtc.umn.edu/~odlyzko/zeta\\_tables/index.html\)](http://www.dtc.umn.edu/~odlyzko/zeta_tables/index.html) にRiemann のゼータ函数の非自明な零点の虚部のリストが置いてある.

 $\tau$ れを用いて, 虚部が  $0 \leq t \leq T \leq T$ の非自明な零点の個数  $N(T)$  の個数をプロットしてみよう. 次の漸近挙動が知られている:

$$
N(T) \sim \frac{T}{2\pi} \log \frac{T}{2\pi} - \frac{T}{2\pi}.
$$

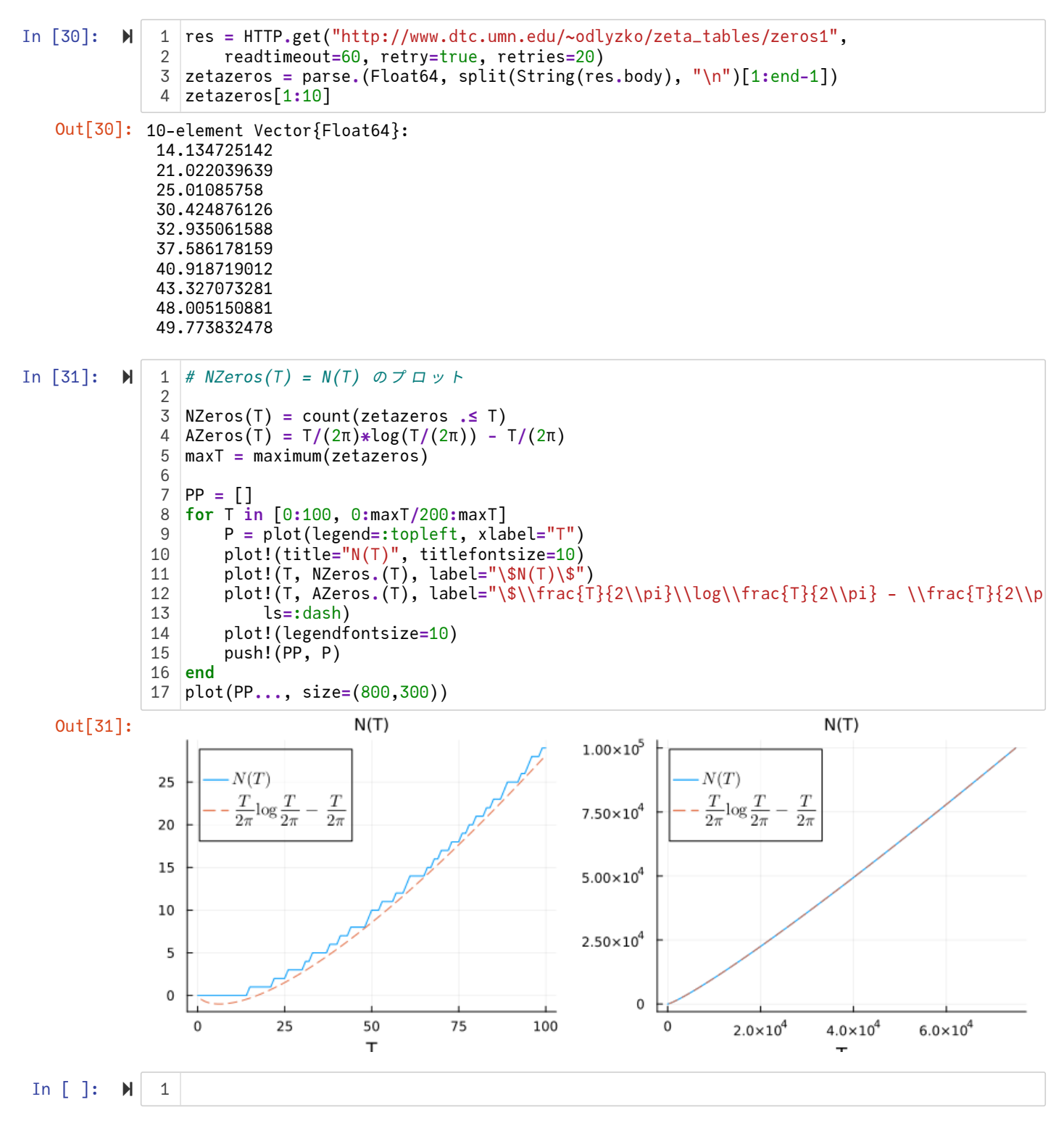